# **Infrastructure - Task #4464**

Story # 3875 (Closed): Create a dashboard (version 1) for DataONE to provide high level overall system status

# **Ensure there is space/padding on graph above highest data point**

2014-03-14 21:58 - Skye Roseboom

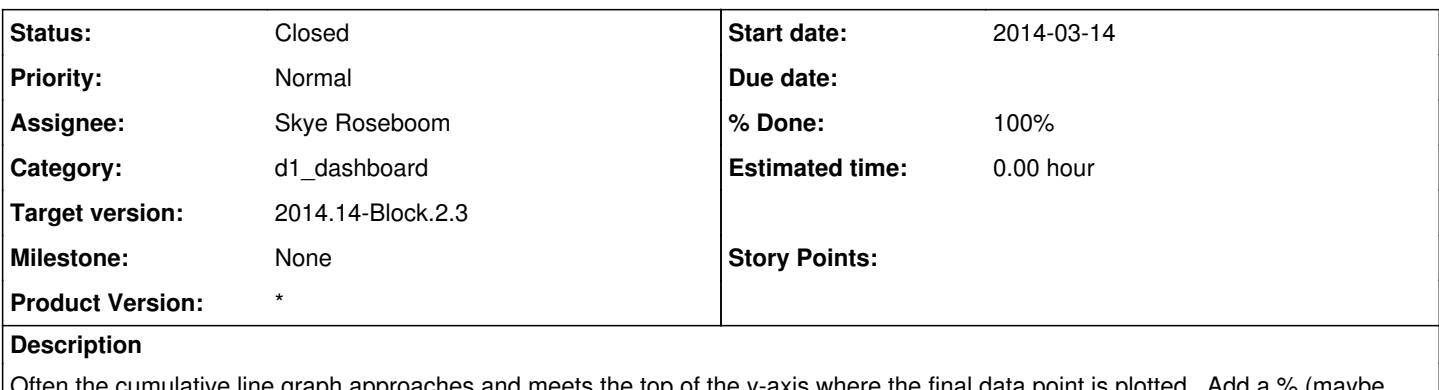

umulative line graph approaches and meets the top of the y-axis where the final data point is plotted. Add a % (maybe 5%-10%) to y-axis max data point value to create some space at the top of the graph.

## (from Dec review)

<http://epad.dataone.org/2013Dec18-Dashboard>

### **History**

### **#1 - 2014-03-14 22:04 - Skye Roseboom**

*- Subject changed from Ensure there is some space/padding on graph above highest data point to Ensure there is space/padding on graph above highest data point*

#### **#2 - 2014-03-26 19:01 - Skye Roseboom**

*- Status changed from New to In Progress*

## **#3 - 2014-03-26 20:02 - Skye Roseboom**

*- Status changed from In Progress to Testing*

Adding 10% to max y data value to determine maximum y axis with space at top where data is max.

## **#4 - 2014-03-31 17:41 - Skye Roseboom**

*- Target version changed from 2014.12-Block.2.2 to 2014.14-Block.2.3*

#### **#5 - 2014-04-09 15:40 - Skye Roseboom**

*- Status changed from Testing to Closed*

*- translation missing: en.field\_remaining\_hours set to 0.0*